## **REMOTE** ASSRO

**ERMINED TO MAINTAIN ACCESS TO HIGH QUALITY LESSONS** D

## BUSINESS work for students NOT attending school

## Friday 4 – Friday 11 September

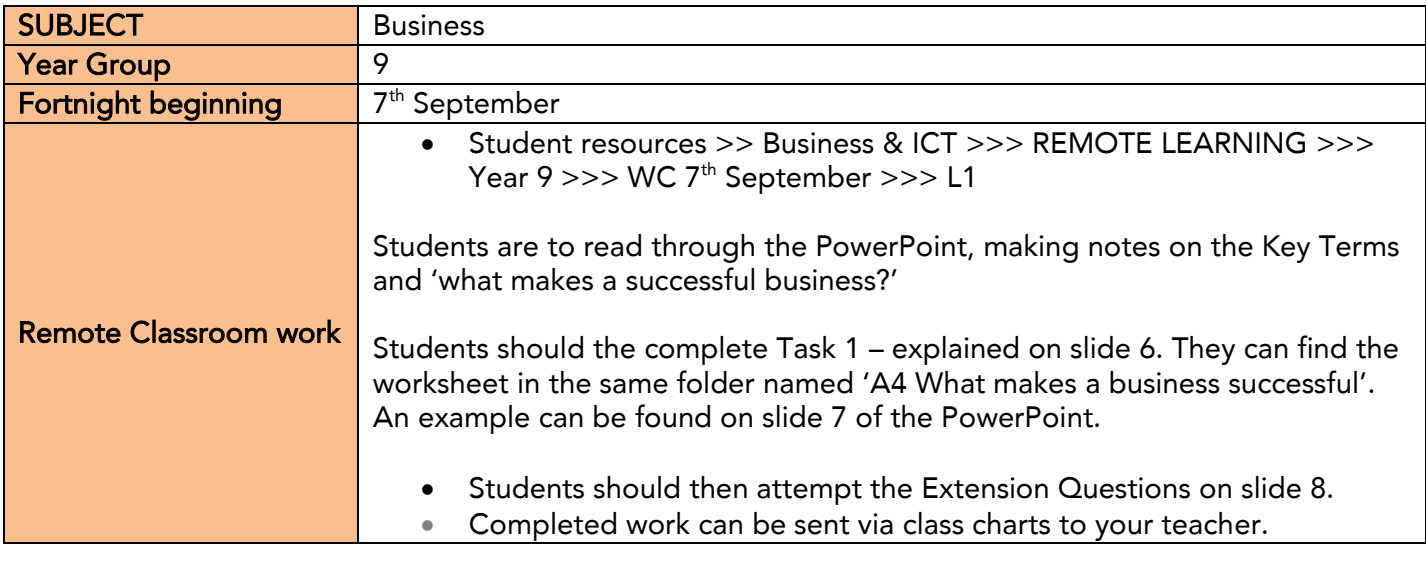

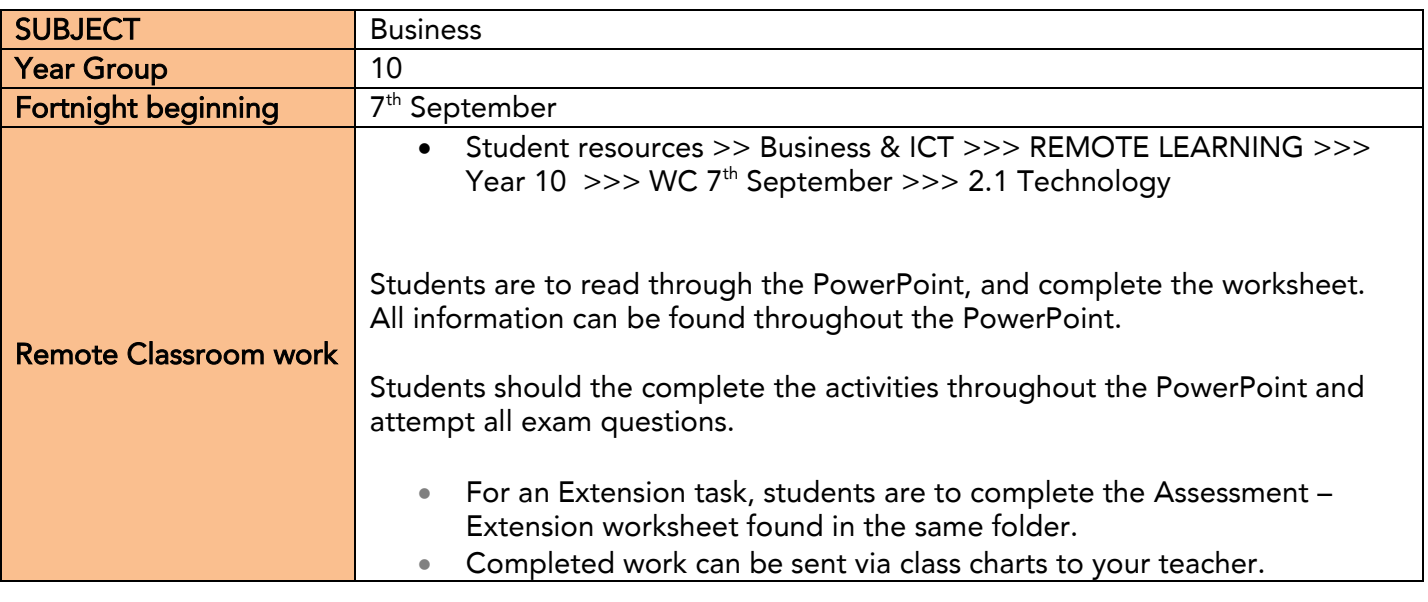

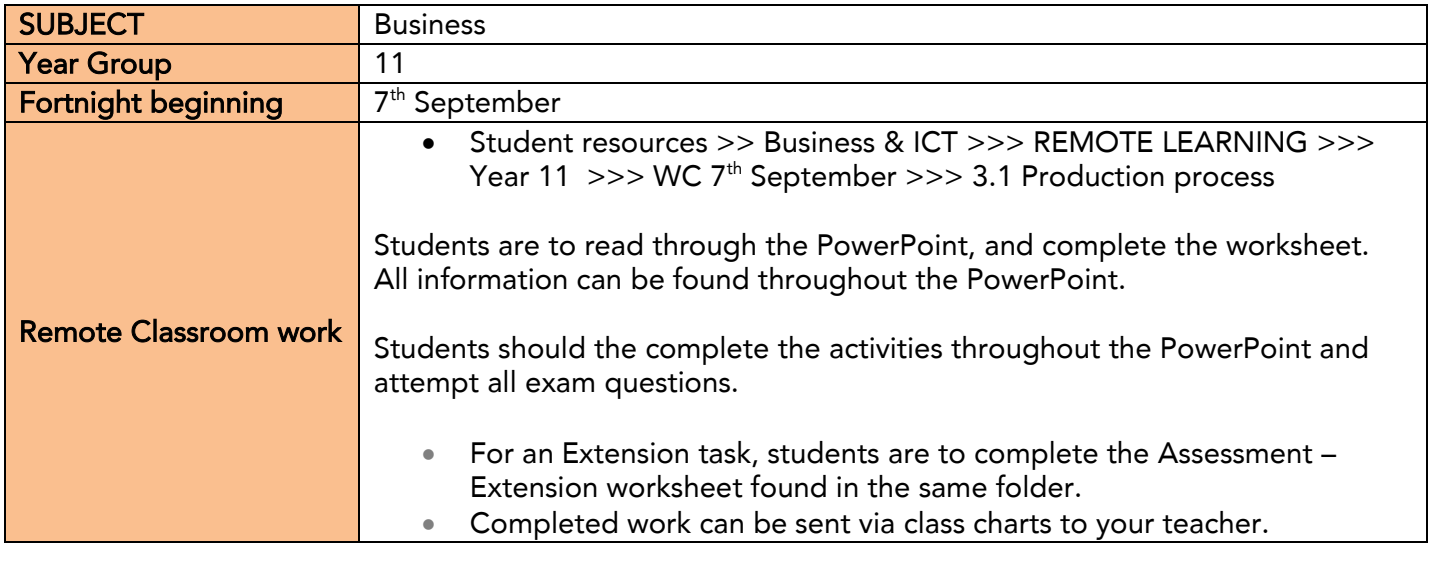

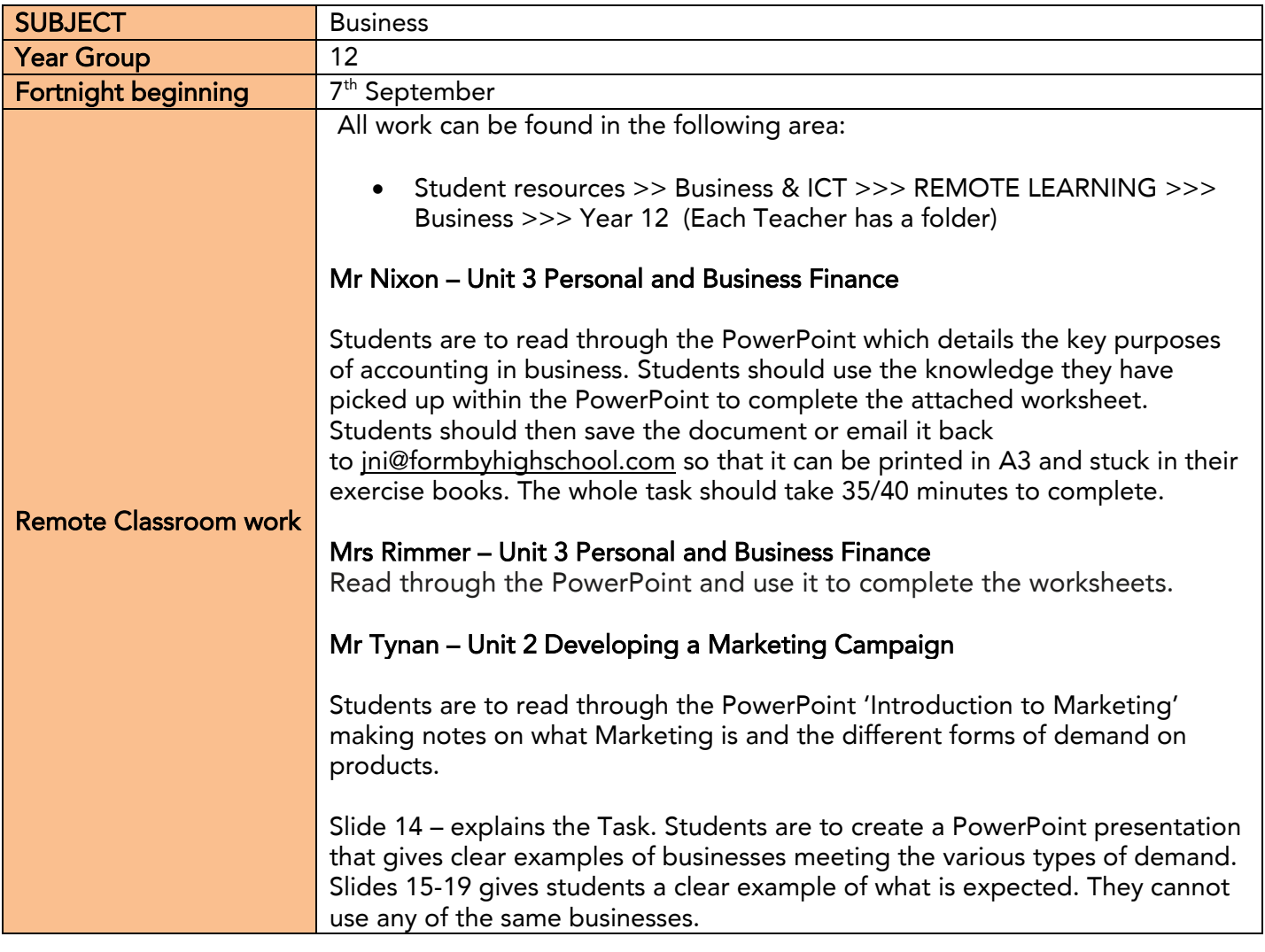

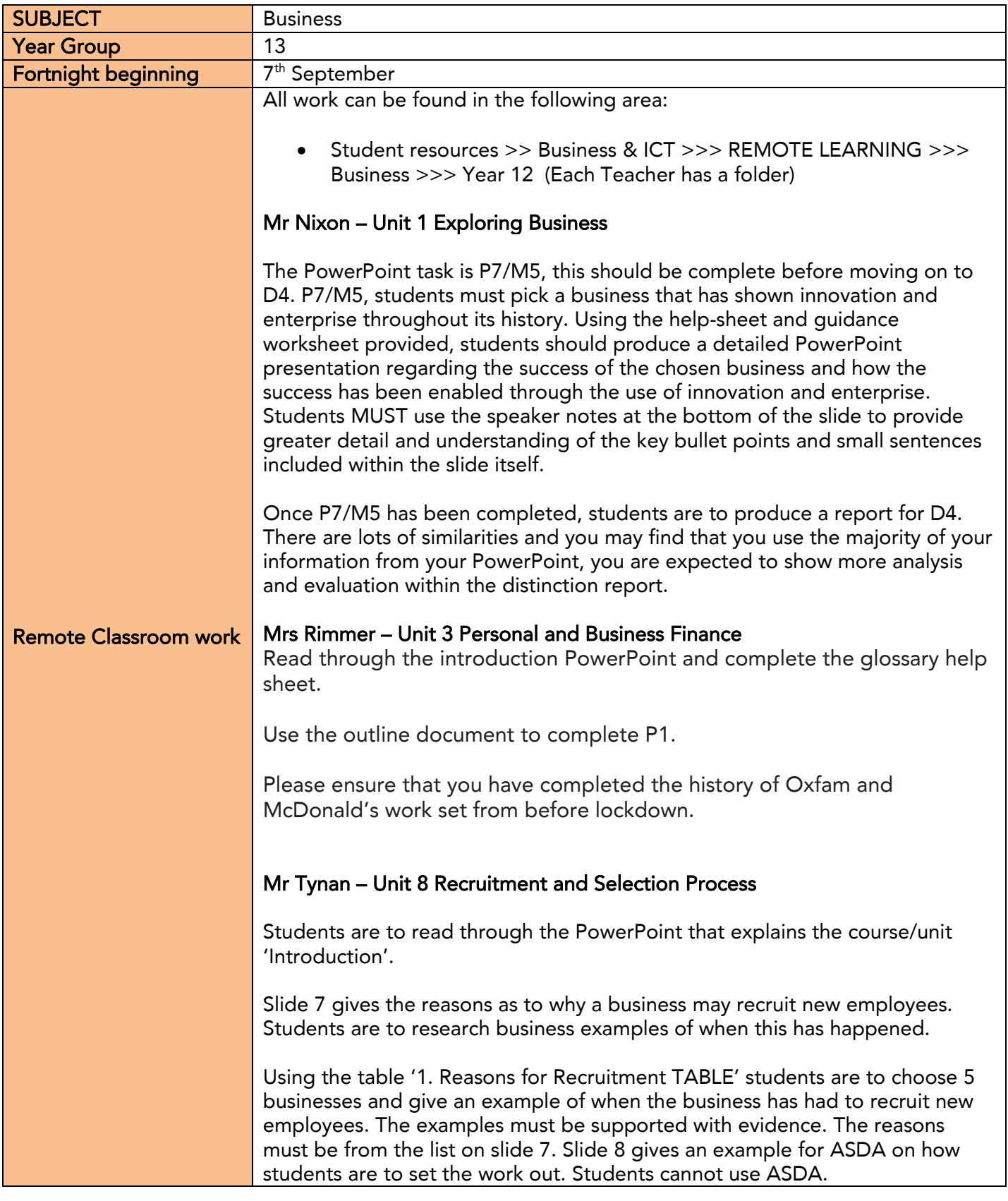